## SAP ABAP table PKPV8 {Generated Table for View}

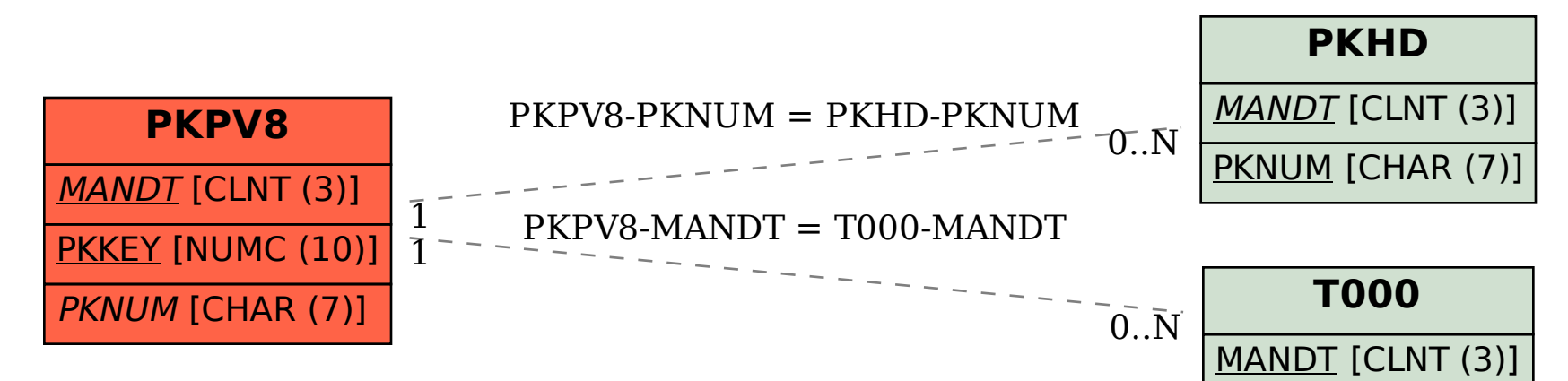